[Q]: Как изменить расстояние между иконками минимизированных окон?

[A]: Slavik Gnatenko (2:467/99)

\HINI\_USER\_PROFILE\PM\_ControlPanel\IconTextWidth. В Мерлине изначально 96, а в Авроре в два раза больше.

From: <http://osfree.org/doku/> - **osFree wiki**

Permanent link: **<http://osfree.org/doku/doku.php?id=ru:os2faq:os2gen:os2gen.118>**

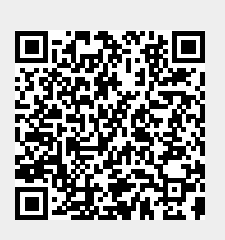

Last update: **2014/06/20 05:08**